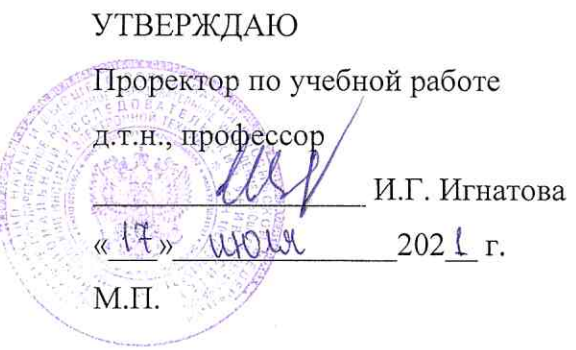

# РАБОЧАЯ ПРОГРАММА УЧЕБНОЙ ДИСЦИПЛИНЫ

«Виртуальные приборы»

Направление подготовки 12.03.04 «Биотехнические системы и технологии» Направленность (профиль) «Биомедицинские электронные и компьютерные системы»

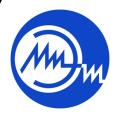

 ДОКУМЕНТ ПОДПИСАН ЭЛЕКТРОННОЙ ПОДПИСЬЮ

Москва 2021

 $\frac{1}{\sqrt{2}}$ 

Сертификат: 021B3F91004AAD61874DBC90987DB30618 Владелец: Беспалов Владимир Александрович Действителен: с 17.06.2021 до 17.06.2022

## **1. ПЕРЕЧЕНЬ ПЛАНИРУЕМЫХ РЕЗУЛЬТАТОВ ОБУЧЕНИЯ**

Дисциплина участвует в формировании следующих компетенций образовательных программ:

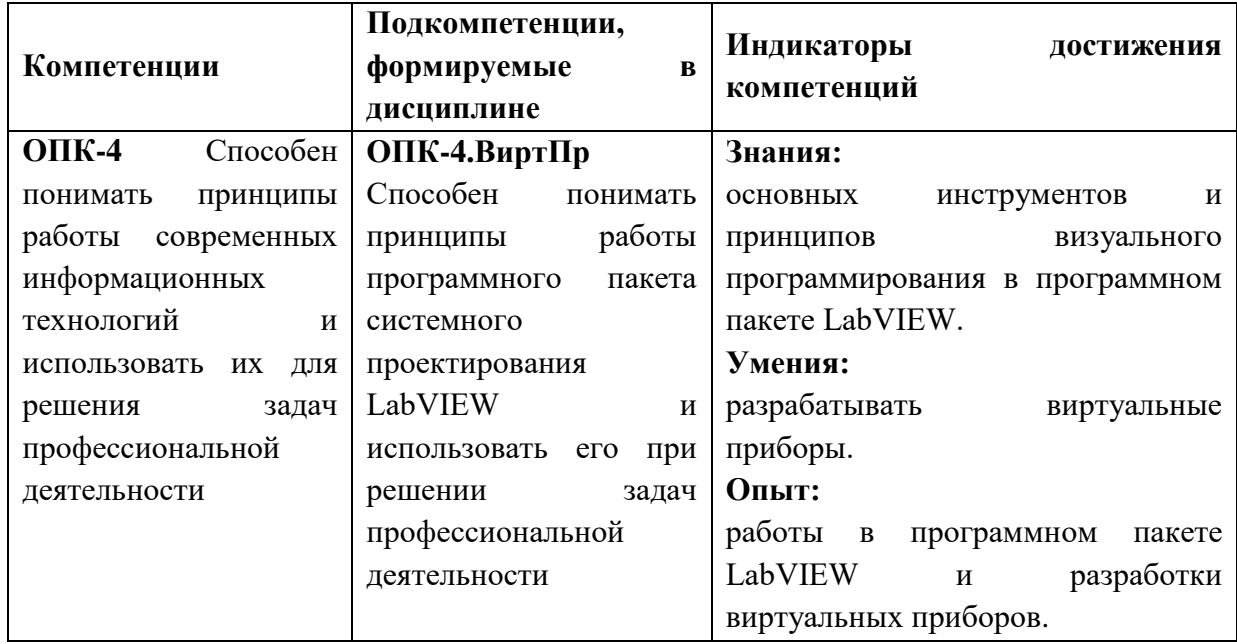

## **2. МЕСТО ДИСЦИПЛИНЫ В СТРУКТУРЕ ОБРАЗОВАТЕЛЬНОЙ ПРОГРАММЫ**

Дисциплина входит в обязательную часть Блока 1 «Дисциплины (модули)» образовательной программы.

Входные требования к дисциплине - для изучения дисциплины необходимо знание обязательного минимума содержания среднего образования по информатике.

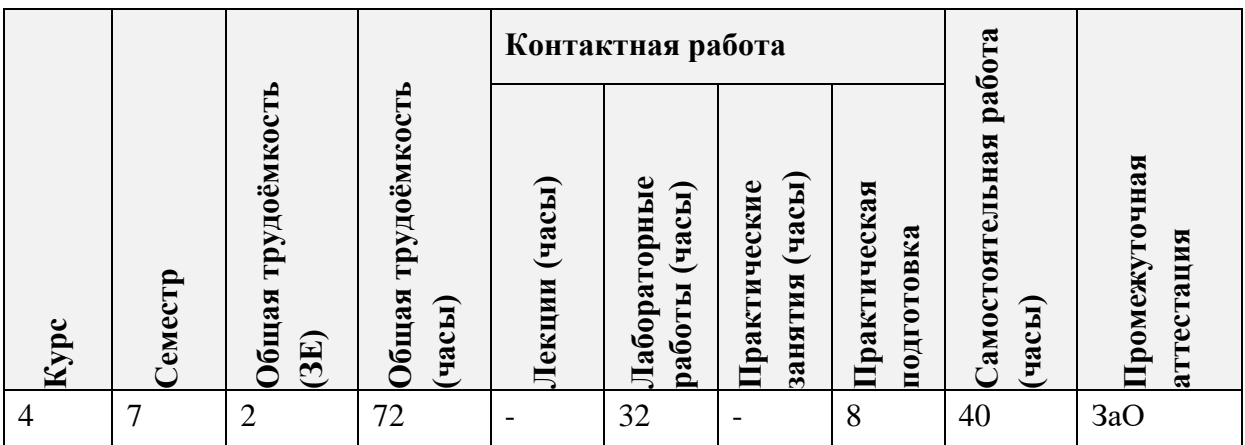

# **3. ОБЪЕМ ДИСЦИПЛИНЫ И ВИДЫ УЧЕБНОЙ РАБОТЫ**

# **4. СОДЕРЖАНИЕ ДИСЦИПЛИНЫ**

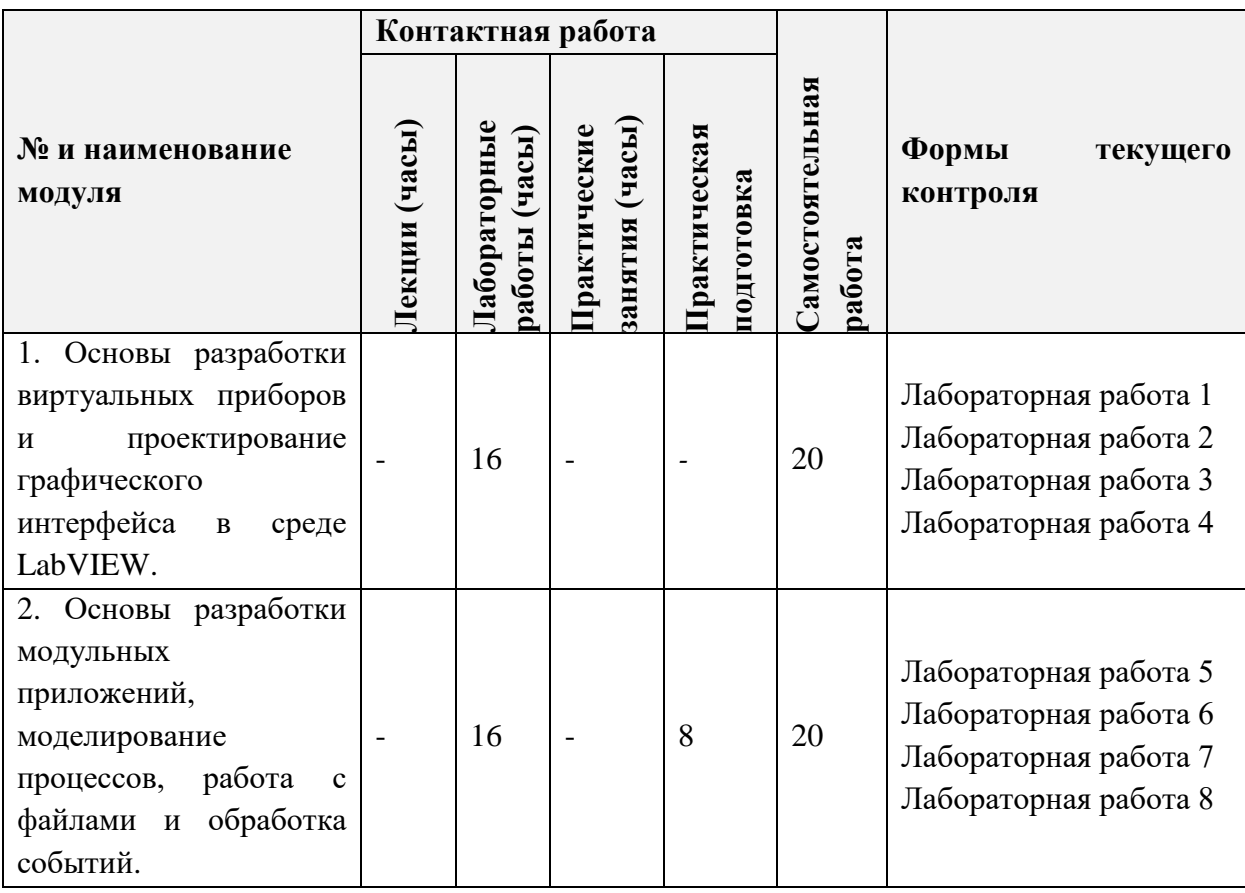

# **4.1. Лекционные занятия**

Не предусмотрены.

# **4.2. Практические занятия**

Не предусмотрены.

# **4.3. Лабораторные работы**

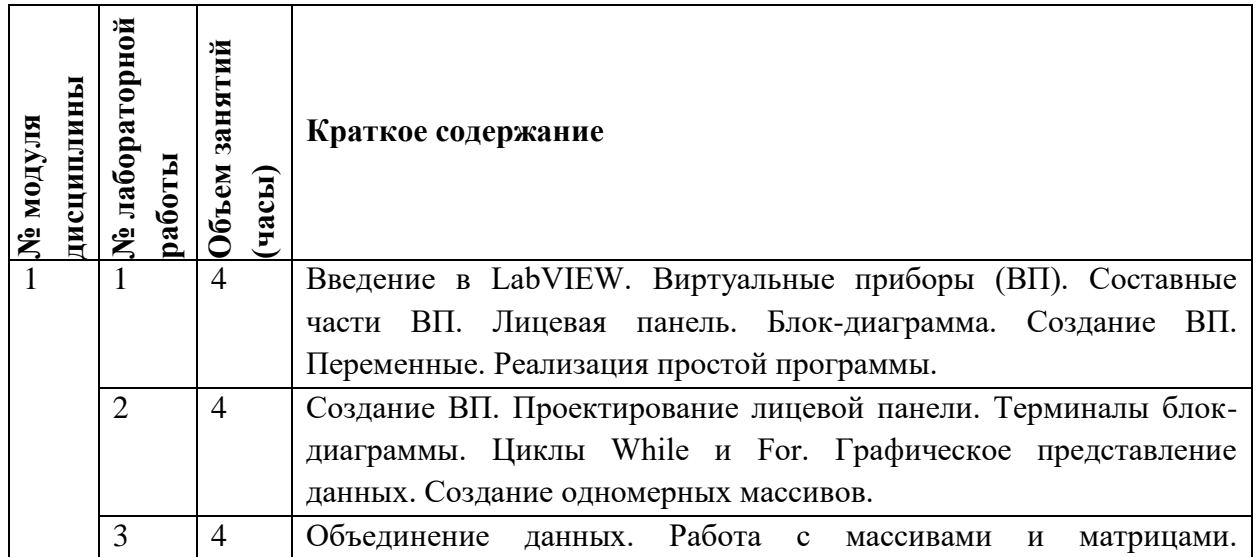

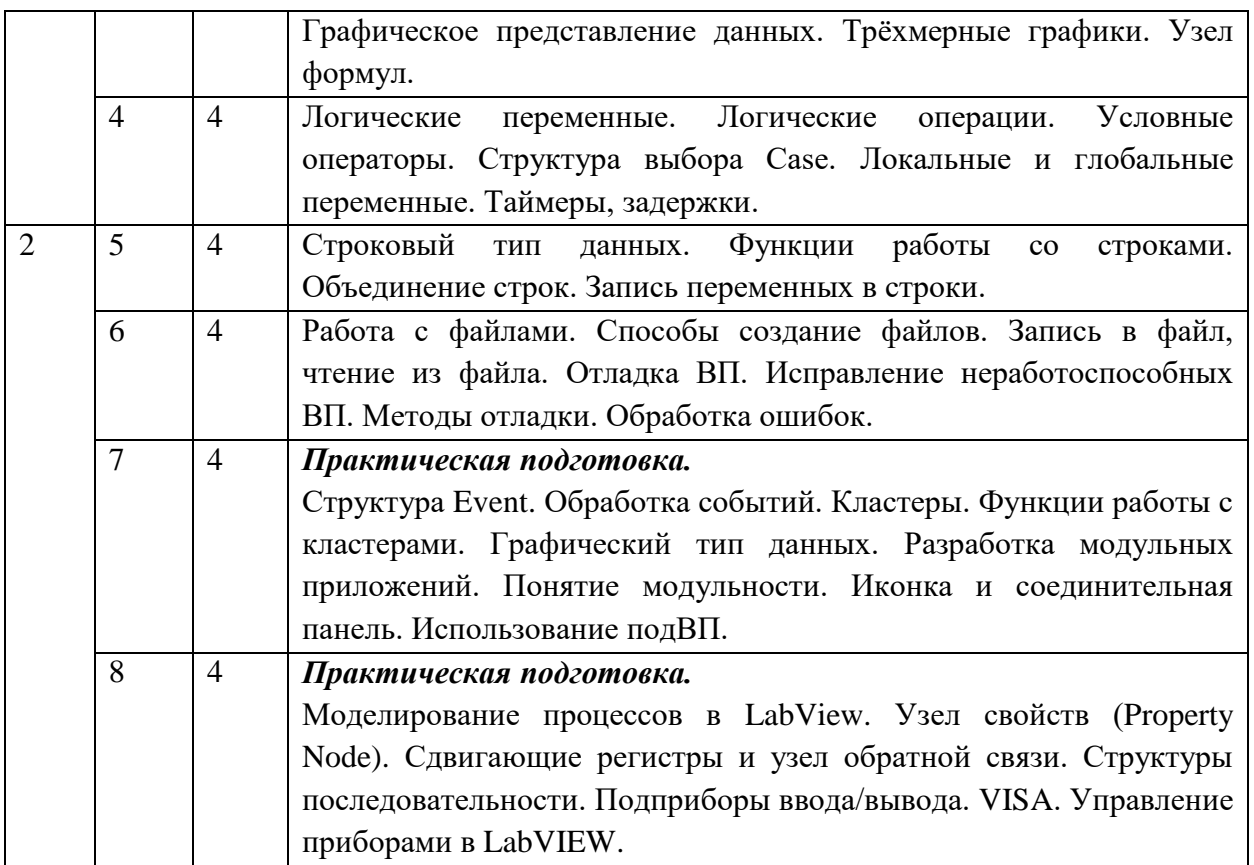

**4.4. Самостоятельная работа студентов**

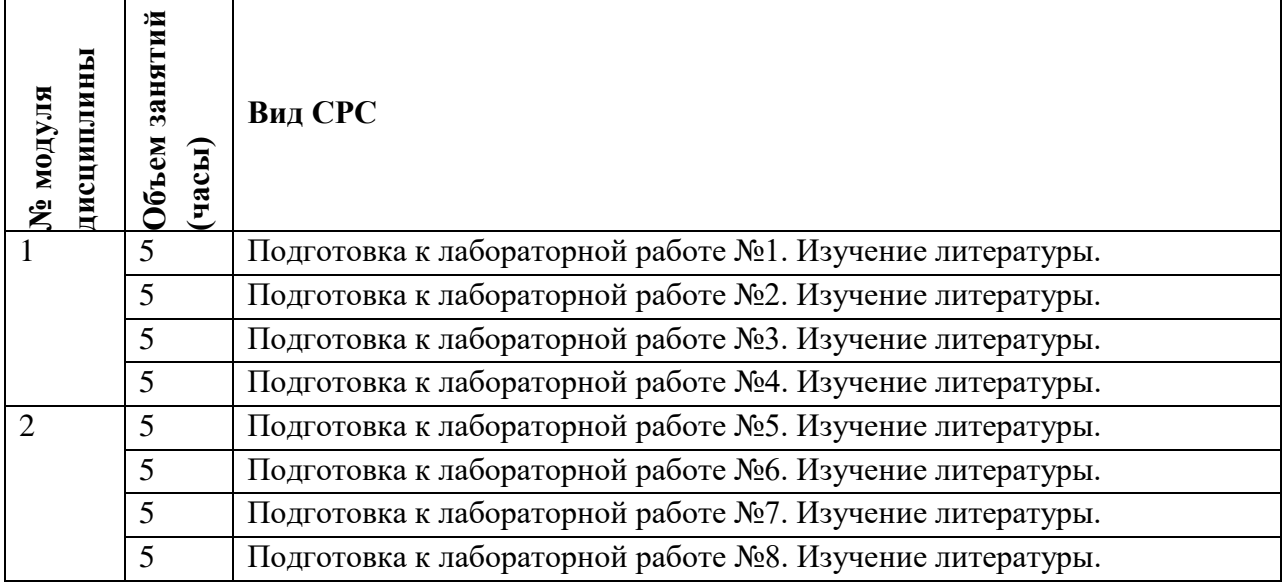

# **4.5. Примерная тематика курсовых работ (проектов)**

Не предусмотрены.

# **5. ПЕРЕЧЕНЬ УЧЕБНО-МЕТОДИЧЕСКОГО ОБЕСПЕЧЕНИЯ ДЛЯ САМОСТОЯТЕЛЬНОЙ РАБОТЫ**

Учебно-методическое обеспечение для самостоятельной работы студентов в составе дисциплины (ОРИОКС, [http://orioks.miet.ru/\)](http://orioks.miet.ru/):

**Модуль 1** «Основы разработки виртуальных приборов и проектирование графического интерфейса в среде LabVIEW»

К лабораторной работе №1 литература Л.2 (с. 3-8), Л.3 (с. 33-50), Л.4 (с. 3-12).

К лабораторной работе №2 литература Л.1 (с. 10-22), Л.2 (с. 9-16, 20-25, 32-34), Л.3 (с. 73-79, 126–132, 215-225, 268-291, 350-256), Л4 (с. 27-44).

К лабораторной работе №3 литература Л.1 (с. 10-22), Л.2 (с. 13-18, 20-25, 32-34), Л.3 (с. 33-50, 132-148, 215-225, 268-291, 359-366), Л4 (с. 27-44).

К лабораторной работе №4 литература Л.2 (с. 26-27,36-40), Л.3 (с. 148-175, 540-559). **Модуль 2** «Основы разработки модульных приложений, моделирование процессов, работа с файлами и обработка событий»

К лабораторной работе №5 литература Л.2 (с. 29-32, 40-41), Л.3 (с. 389-407).

К лабораторной работе №6 литература Л.2 (с. 29-32, 40-41), Л.3 (с. 182-191, 407- 421), Л.4 (с. 61-79).

К лабораторной работе №7 литература Л.2 (с. 34-36, 41-43), Л.3 (с. 194-215, 291-316, 570-587), Л.4 (с. 18-27,44-61).

К лабораторной работе №8 литература Л.2 (с. 18-20, 27-29, 44-47), Л.3 (с. 225-268, 521-540, 559-568), Л.4 (с. 79-98).

# **6. ПЕРЕЧЕНЬ УЧЕБНОЙ ЛИТЕРАТУРЫ**

#### **Литература**

1.Цифровая обработка сигналов : Учебное пособие по дисциплине "Цифровая обработка сигналов" / Ю.Н. Матвеев [и др.]. - СПб.: СПбНИУ ИТМО, 2013. - 166 с. – URL: <http://window.edu.ru/resource/718/79718> (дата обращения: 22.09.2020). - Текст : электронный.

2.Потапов Д.А. Основы проектирования виртуальных приборов в программной среде LabVIEW : Компьютерный лабораторный практикум / Д. А. Потапов, Д. В. Телышев; Министерство образования и науки РФ, Национальный исследовательский университет "МИЭТ". - М. : МИЭТ, 2017. - 48 с.

3.Трэвис Дж. LabVIEW для всех : Пер. с англ. / Трэвис Дж., Кринг Дж. - 4-е изд., перераб. и доп. - М. : ДМК Пресс, 2011. - 904 с. - ISBN 978-5-94074-674-4. – URL: <https://e.lanbook.com/book/1100> (дата обращения: 22.09.2020). - Текст : электронный.

4.Автоматизация измерений, контроля и испытаний : учебное пособие / Мищенко С.В [и др.]. – Тамбов: Изд-во Тамб. гос. техн. ун-та, 2007. – 116 с.– URL: <http://window.edu.ru/resource/859/56859> (дата обращения: 22.09.2020). - Текст : электронный.

#### **Периодические издания**

1.МЕДИЦИНСКАЯ ТЕХНИКА: Научно-технический журнал / Союз общественных объединений "Международное научно-техническое общество приборостроителей и метрологов" (СОО МНТО ПМ); Гл. ред. С.В. Селищев. - М. : Медицина, 1967 - .

2.БИОМЕДИЦИНСКАЯ РАДИОЭЛЕКТРОНИКА: Международный научноприкладной журнал / Издательство "Радиотехника". - М. : Радиотехника, 1998 - .

# **7. ПЕРЕЧЕНЬ ПРОФЕССИОНАЛЬНЫХ БАЗ ДАННЫХ, ИНФОРМАЦИОННЫХ СПРАВОЧНЫХ СИСТЕМ**

1.eLIBRARY.RU : научная электронная библиотека : сайт. – Москва, 2000. – URL: <http://www.elibrary.ru/> (дата обращения: 22.09.2020). - Режим доступа: для зарегистрир. пользователей.

2.Scopus: экспертно кураторская база данных рефератов и цитат: сайт. – Elsevier, 2020. - URL: [http://www.scopus.com](http://www.scopus.com/) (дата обращения: 22.09.2020). - Режим доступа: для зарегистрир. пользователей.

3.Web of Science: поисковая интернет-платформа: сайт. – Clarivate, 2016. – URL: <https://clarivate.com/products/web-of-science/> (дата обращения: 22.09.2020). - Режим доступа: для зарегистрир. пользователей.

#### **8. ОБРАЗОВАТЕЛЬНЫЕ ТЕХНОЛОГИИ**

Для взаимодействия преподавателей и студентов используются модули «Новости» и «Обратная связь» электронной информационно-образовательной среды ОРИОКС, а также электронная почта.

Применяются следующие **модели обучения:** перевёрнутый класс.

При проведении занятий и для самостоятельной работы используются **внутренние электронные ресурсы** в форме заданий к лабораторным работам и других методических материалов в электронной информационной образовательной среды ОРИОКС// URL: http://orioks.miet.ru/.

При необходимости дисциплина может быть реализована частично или полностью с применением дистанционных образовательных технологий. Лабораторные занятия, а также назначенные при необходимости консультации проходят с использованием интернет-сервисов видеоконференций Skype и голосового чата Discord. Лабораторные задания выполняются на удалённом рабочем столе терминального сервера Skylab и Galaxy. Промежуточная аттестация проводится с использованием интернет-сервисов видеоконференций Skype и голосового чата Discord.

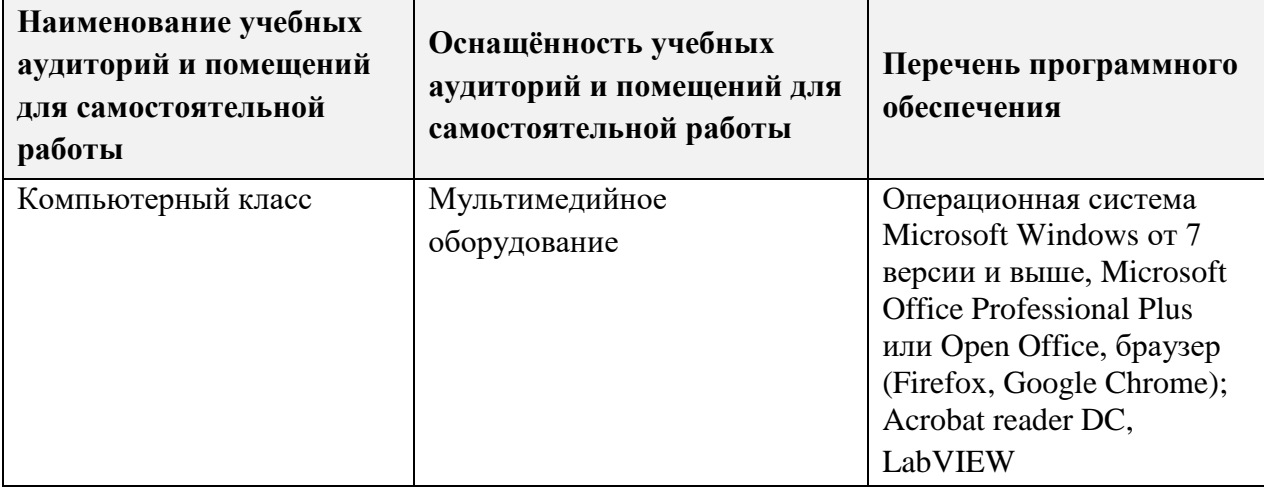

#### **9. МАТЕРИАЛЬНО-ТЕХНИЧЕСКОЕ ОБЕСПЕЧЕНИЕ ДИСЦИПЛИНЫ**

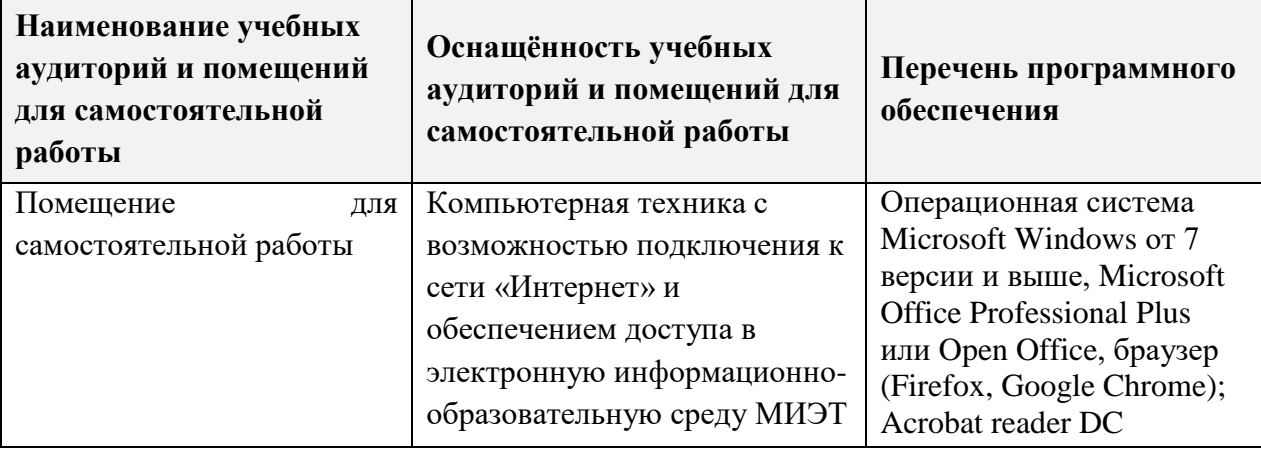

## **10. ФОНДЫ ОЦЕНОЧНЫХ СРЕДСТВ ДЛЯ ПРОВЕРКИ СФОРМИРОВАННОСТИ КОМПЕТЕНЦИЙ/ПОДКОМПЕТЕНЦИЙ**

ФОС по подкомпетенции ОПК-4.ВиртПр «Способен понимать принципы работы программного пакета системного проектирования LabVIEW и использовать его при решении задач профессиональной деятельности».

Фонд оценочных средств представлен отдельным документом и размещен в составе УМК дисциплины электронной информационной образовательной среды ОРИОКС// URL: http://orioks.miet.ru/.

# **11. МЕТОДИЧЕСКИЕ УКАЗАНИЯ ДЛЯ ОБУЧАЮЩИХСЯ ПО ОСВОЕНИЮ ДИСЦИПЛИНЫ**

## **11.1. Особенности организации процесса обучения**

Посещение лабораторных занятий обязательно.

Цель лабораторных работ – обучение базовым знаниям и умениям, а также получения опыта визуального программирования с использованием LabView. Освоение дисциплины на повышенном уровне в значительной степени осуществляется студентом самостоятельно путём изучения литературных источников (раздел 6).

В рамках лабораторных занятий предусматривается 20-30 минут вводного теоретического материала, в котором в сжатом формате представляются определения основных терминов, описание применяемых в рамках лабораторной работы функций, инструментов, особенностей визуального программирования с их использованием, базовых правил программирования в среде LabView.

Самостоятельная работа студентов заключается в подготовке к лабораторным работам путём изучения литературных источников (раздел 6) и иной справочной информации, найденной студентом самостоятельно.

Дополнительной формой контактной работы являются консультации. Консультации проводятся по мере необходимости, их посещать необязательно.

#### **11.2. Система контроля и оценивания**

Для оценки успеваемости студентов по дисциплине используется накопительная балльная система. По сумме баллов выставляется итоговая оценка по дисциплине.

Структура и график контрольных мероприятий доступен в ОРИОКС// URL: http://orioks.miet.ru/.

Мониторинг успеваемости студентов проводится в течение семестра трижды: по итогам 8, 12 и 16 учебной недели.

При выставлении итоговой оценки используется шкала, приведенная в таблице:

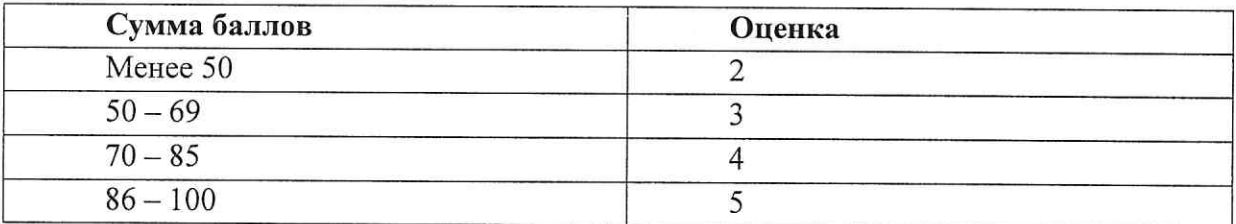

#### РАЗРАБОТЧИК:

доцент Института БМС, к.ф.-м.н., доцент

ассистент Института БМС

/ Д.А. Потапов / Ulejana<br>E Ny

/Е.Л. Литинская /

Рабочая программа дисциплины «Виртуальные приборы» по направлению подготовки 12.03.04 «Биотехнические системы и технологии», направленности (профилю) «Биомедицинские электронные и компьютерные системы» разработана в Институте БМС и утверждена на заседании УС Института БМС (1 ЦАН  $L0L$  года, протокол № 9.

Зам. директора по образовательной деятельности Института БМС

/ Д.А Потапов/

#### ЛИСТ СОГЛАСОВАНИЯ

Рабочая программа согласована с Центром подготовки к аккредитации и независимой оценки качества

Начальник АНОК

/ И.М. Никулина /

Рабочая программа согласована с библиотекой МИЭТ

Директор библиотеки

 $(100)$  / Т.П. Филиппова /